Architecture matérielle

Objectifs :

- $\Rightarrow$  Premières notions sur le principe général de fonctionnement d'un ordinateur
- $\Rightarrow$  Etre capable d'identifier les différents constituants d'un ordinateur et expliquer leur rôle
- $\Rightarrow$  Savoir exprimer la taille d'une mémoire en unité SI et en unité binaire

# I - Qu'est-ce qu'un ordinateur ?

Un ordinateur est une machine électronique programmable qui fonctionne par la lecture séquentielle d'un ensemble d'instructions, organisées en programmes, qui lui font exécuter des opérations logiques et arithmétiques. Sa structure physique actuelle fait que toutes les opérations reposent sur la logique binaire et sur des nombres formés à partir de chiffres binaires.

D'après Wikipédia

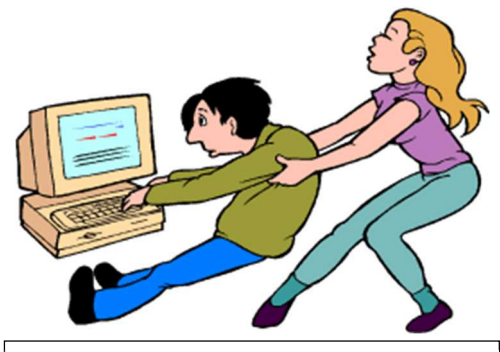

Pour certain l'ordinateur est aussi une drogue… https://www.fineaction.com/la-dependance-delordinateur.html

# II – Principe de fonctionnement

## 1) Bref historique

C'est le mathématicien anglais Charles Babbage qui invente la première machine programmable de l'histoire vers 1834. Partant de la volonté de construire une machine capable de calculer sans erreur des tables mathématiques (appelée « machine à différences »), il améliore le concept en imaginant une machine dont le programme et les données seraient fournies sur des cartes perforées (la « machine analytique »). C'est une mathématicienne britannique qui a travaillé avec Babbage, Ada Lovelace qui écrit le premier vrai programme informatique de l'histoire destiné à calculer les nombres de Bernoulli sur la machine analytique. C'est aussi

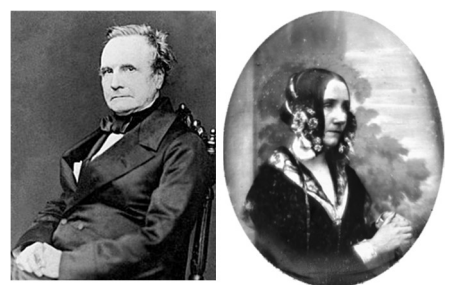

Charles Babbage (inventeur du premier (première programmeuse « ordinateur » en 1834) de l'histoire vers 1843) Ada Lovelace

elle qui pressent que cette machine programmable pourrait être utilisée à des fins dépassant le simple usage mathématique.

Malgré plusieurs prototypes incomplets, la machine imaginée par Babbage et mise en œuvre par Ada Lovelace ne sera jamais construite, mais ces deux mathématiciens ont posé les bases de l'informatique. Le langage Ada, un des premiers langages orienté objet développé au début des années 1980 est d'ailleurs nommé en hommage à Ada Lovelace, la première programmeuse de l'histoire.

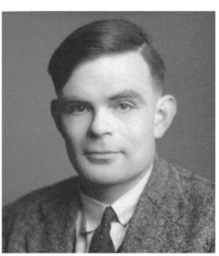

Pendant près d'un siècle le domaine évolue peu, mais on voit apparaitre des calculateurs et autres machines automatiques électromécaniques stockant l'information sur des fiches perforées.

La prochaine avancée significative vient encore d'un mathématicien anglais : Alan Turing qui en 1936 imagine un modèle abstrait de machine capable d'exécuter des algorithmes (la « machine de Turing  $\frac{1}{x}$ ) encore utilisé de nos jours en informatique notamment dans les domaines de la calculabilité et des automates programmables.

C'est le mathématicien et physicien américano-hongrois John von Alan Turing Neumann qui élabore en 1945 dans le cadre du projet EDVAC (un des

premiers ordinateurs électronique réalisé) le modèle d'un ordinateur qui utilise une même structure pour stocker à la fois les instructions (le programme) et les données.

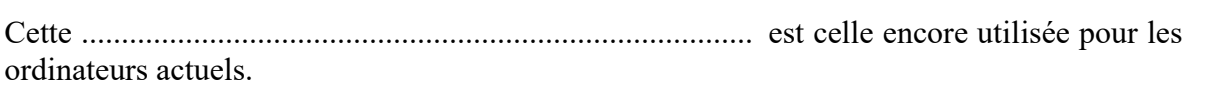

John von Neumann

 $\bigcirc$   $\bigcirc$   $\bigcirc$ <sup>1</sup> Voir https://interstices.info/comment-fonctionne-une-machine-de-turing/ pour une démonstration du fonctionnement.

En 1945 l'ENIAC, premier ordinateur entièrement électronique pèse 30 t pour une surface au sol de 170 m<sup>2</sup> et une consommation électrique de 150 kW (une vingtaine de maisons). Il est capable de réaliser 5000 additions ou 357 multiplications par secondes (200 fois mieux que ses prédécesseurs).

Il est constitué d'environ 18 000 tubes à vides qui chauffent énormément et posent des problèmes de fiabilité. Il n'est pas rare qu'un insecte (bug en anglais) attiré par la chaleur et la lumière se brûle en touchant un des tubes, entraînant sa destruction. Le programme ne tourne alors pas comme il faut et la machine est en panne jusqu'à ce qu'on change le tube. C'est de ces mésaventures qu'est né le terme « bug » pour désigner une erreur dans un programme.

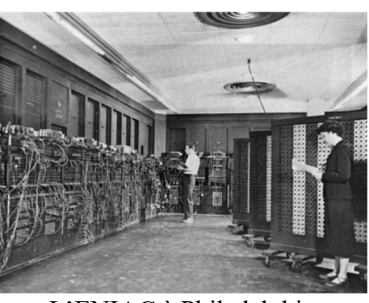

L'ENIAC à Philadelphie

L'invention du transistor en 1947 et des circuits intégrés à partir des années 60 ouvre la porte à des ordinateurs de plus en plus petits, puissants et fiables.

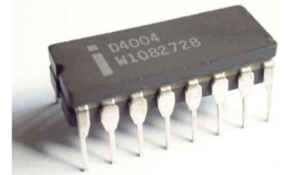

Intel 4004 Le premier microprocesseur

C'est en 1971 que la société américaine Intel commercialise le premier microprocesseur de l'histoire (le  $4004^2$ ) : un circuit intégré qui regroupe toutes les fonctions d'un processeur sur un seul circuit intégré. C'est le début des microordinateurs.

Depuis, l'augmentation de la puissance des ordinateurs s'est basée essentiellement sur la miniaturisation croissante des circuits intégrés, l'optimisation de la structure des

processeurs et les fonctionnements en parallèle en plusieurs processeurs, mais sans véritable rupture technologique.

### 2) Circuits logiques

#### a. Binaire et transistors

Les ordinateurs actuels fonctionnent tous en logique binaire, c'est-à-dire qu'ils ne sont capables d'appréhender les données que sous forme de 0 et de 1.

Cela vient du fait qu'ils sont constitués de circuits électroniques où les tensions électriques ne peuvent prendre que deux états : 0 V ou +Vcc (où Vcc est la tension d'alimentation du circuit électronique comprise entre 1,5 V et 12 V suivant le type de circuit).

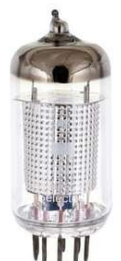

Tube électronique (ancêtre du transistor inventé en 1908)

Les « 0 » et les « 1 » sont manipulés par des ......................................... qui sont les constituants élémentaires des ordinateurs. Celles-ci sont elles-mêmes constituées de transistors, composants capables de se comporter comme des interrupteurs commandés : soit le transistor laisse passer le courant (état « haut » ou « 1 » logique), soit il ne laisse pas passer le courant (état « bas » ou « 0 » logique).

réaliser la fonction.

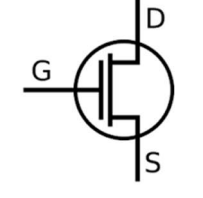

Suivant le type de portes il faut entre 4 et une dizaine de transistors pour

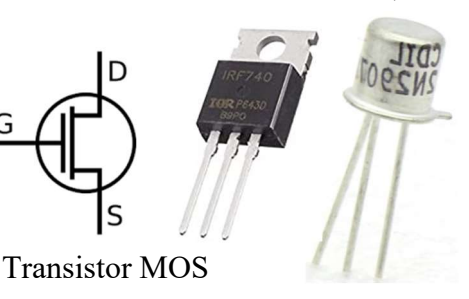

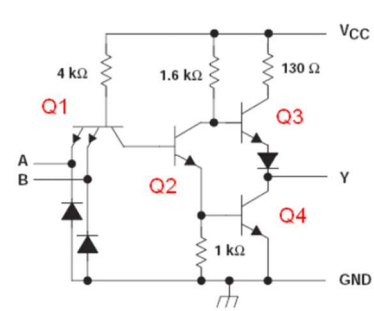

Porte logique NAND (Non-ET) (Réalisée à partir de 4 transistors Q1 à Q4)

<sup>&</sup>lt;sup>2</sup> Ce microprocesseur 4 bits intègre 2300 transistors et fonctionne à la vitesse d'horloge de 740 kHz. Il offre à peu près la même puissance de calcul que l'Eniac mais pour une surface de 10 mm<sup>2</sup>.

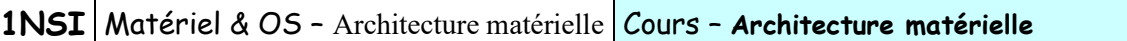

### b. Différentes portes logiques

Il existe différents types de portes logiques qui réalisent chacune une opération logique.

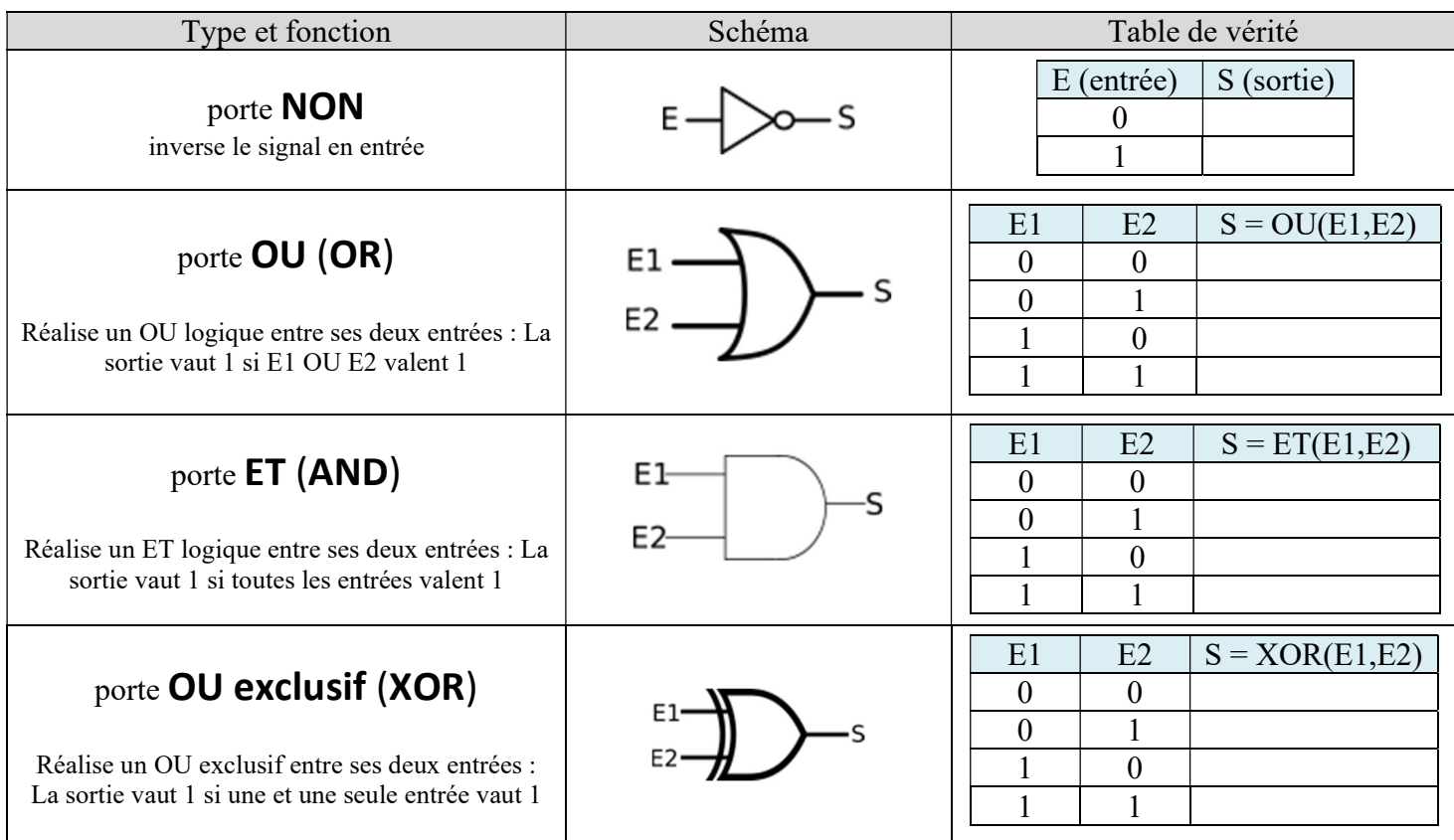

### c. Association de portes logiques

En associant plusieurs portes logiques, on peut réaliser les fonctions de base d'un ordinateur.

Demi<sup>3</sup> additionneur 1 bit :  $A \parallel B \parallel S$ (somme) R (Retenue)  $0 \mid 0 \mid 0 \mid 0$  $0 \mid 1 \mid 1 \mid 0$  $1 \ 0 \ 1 \ 1$  0  $1 \mid 1 \mid 0 \mid 1$ 

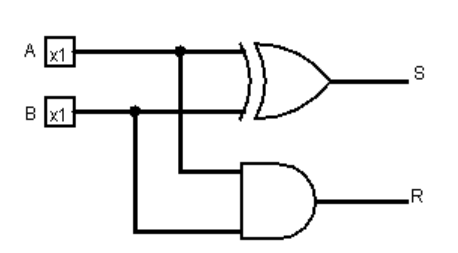

### Application n°1 :

Compléter le tableau de vérité de l'additionneur 1 bit avec retenue et essayer d'imaginer et de représenter un circuit comportant plusieurs portes logiques réalisant cette fonction. Valider ensuite le circuit avec le logiciel logisim ou l'application en ligne https://simulateurlogique.fr/ (dans ce cas simuler les entrées avec des blocs DC et des interrupteurs (Toggle).

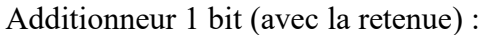

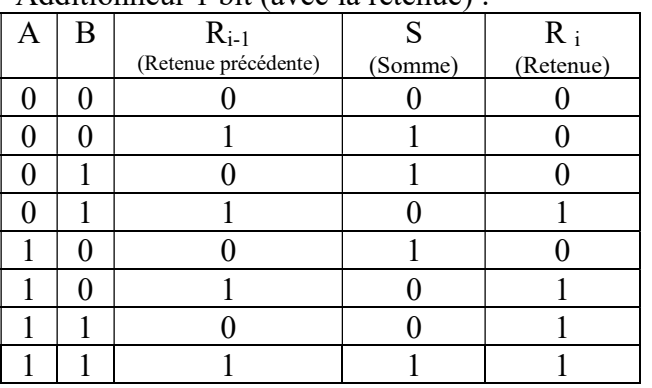

<sup>3</sup> Demi car on ne prend pas en compte la retenue

On peut mettre les additionneurs en cascade pour obtenir par exemple un additionneur 4 bits.

Le circuit ci-contre réalise l'addition :

 $A_3A_2A_1A_0 + B_3B_2B_1B_0 + R_{i-1} = S_3S_2S_1S_0 + R_i$ Premier mot de 4 bits Deuxième mot de 4 bits Retenue précédente Somme sur 4 bits Retenue

On peut également créer des éléments de mémorisation comme la bascule D ci-dessous qui permet de stocker 1 bit :

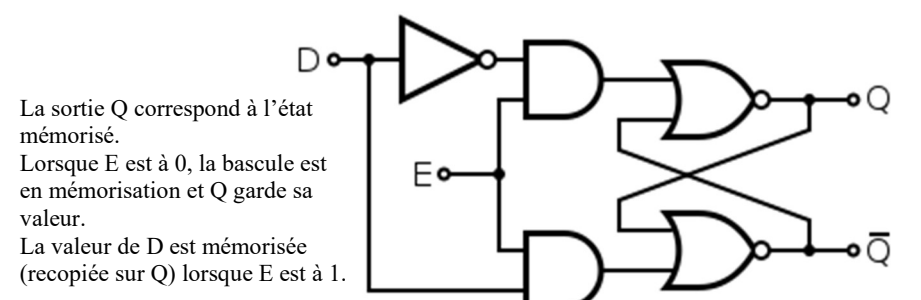

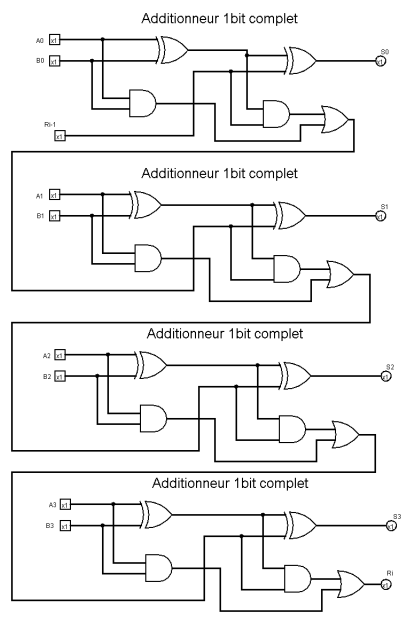

Ces éléments de mémorisation sont ceux utilisés dans les registres des microprocesseurs. Les modules de mémoire générique de l'ordinateur (RAM) utilisent une autre technologie associant un transistor avec un condensateur.

Toutes les données que doit traiter l'ordinateur (instructions, nombres, sons, images, textes, …) doivent donc être convertis en binaire : c'est le codage ou la numérisation.

Le processeur est le cerveau de l'ordinateur : c'est lui qui traite l'information en réalisant des opérations logiques sur les éléments binaires. Ces opérations logiques permettent notamment d'effectuer des calculs sur des nombres. Le résultat de ces traitements peut ensuite être stocké ou affiché par l'intermédiaire d'opérations d'entrées/sorties.

#### 3) Architecture de von Neumann

a. Définition

L'architecture de von Neumann est

C'est ce modèle qui est encore adopté pour les ordinateurs construits actuellement.

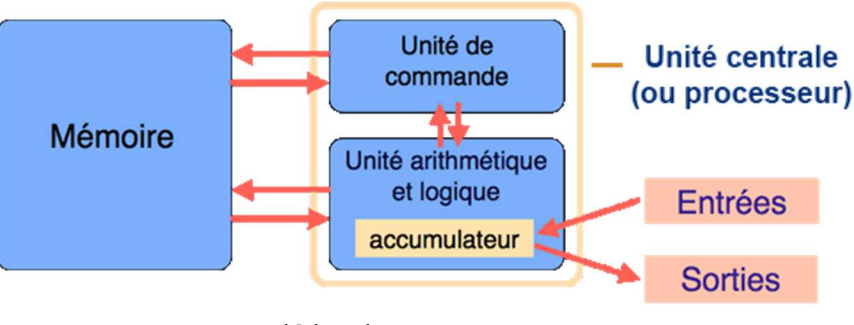

## Modèle de von Neumann

(d'après le site https://interstices.info/)

### $1$ NSI | Matériel & OS – Architecture matérielle | Cours – Architecture matérielle

L'architecture de von Neumann décompose l'ordinateur en 4 parties distinctes :

- l' ............................................................................... (UAL) appelée aussi unité de traitement. Cette unité effectue les opérations de base;
- l' ........................................................ , qui réalise le « séquençage » des opérations ;
- la .............................. qui contient les données et le programme à exécuter. Le programme indique à l'unité de contrôle quels sont les calculs à effectuer et avec quelles données.

La mémoire se divise entre :

o la mémoire volatile : .................. (Random Access Memory) Les programmes et données en cours d'exécution sont stockées dans la RAM.

- o La mémoire permanente : ................. (Read Only Memory) Les programmes et les données de base sont stockées de manière permanente dans la ROM.
- les ................................................................... , qui permettent de communiquer avec le monde extérieur. Il s'agit de contrôleurs électroniques qui gèrent des périphériques d'entrée (clavier, souris, scanner, …), de sortie (écran, imprimante, enceintes, …) ou les deux (disques durs, tablettes graphiques, …)

### b. La mémoire

En plus de son unité de traitement des données, l'ordinateur doit aussi posséder une capacité de mémorisation.<br>Cette mémories port expression le liste des instructions à exécutes (le

Cette mémoire peut contenir la liste des instructions à exécuter (le code, ou « programme ») et stocker les données sur lesquelles <sub>Temps</sub> effectuer les calculs ainsi que l'espace de stockage du résultat de ces calculs. Pour ce faire l'ordinateur dispose de différent type de mémoire plus ou moins rapide et plus ou moins volumineuse.

La taille de la mémoire s'exprime en octet et ses multiples. Un octet<sup>4</sup> est formé de huit « bits » (Binary digIT) ou éléments binaires qui peuvent valoir 0 ou 1 (ex : 10011011).

Contrairement aux unités classiques dont les multiples sont des puissances de 10 (kilo – k –  $10^3$ , méga – M –  $10^6$ ...), les multiples de l'octet sont des puissances de  $2(2^k)$ .

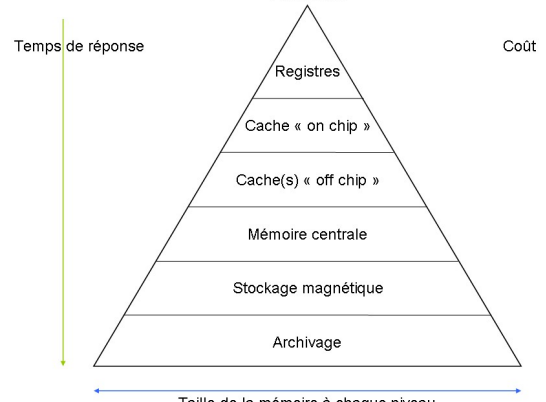

Taille de la mémoire à chaque niveau

### Application n°2 :

1) Pour se rapprocher des notations classiques, on a pris la puissance de 2 la plus proche de 1000. Quelle est la valeur k de cette puissance et combien vaut alors  $2^k$  ?

Pour ne pas confondre ces notations en puissances de 2 et celles classiques en puissances de 10, on note différemment ces deux façons de faire (voir https://fr.wikipedia.org/wiki/Pr%C3%A9fixe binaire). 2) Comment note-t-on alors une mémoire de 32768 octets en utilisant les multiples adaptés à l'informatique ?

3) Un disque dur possède une mémoire de 5.10<sup>11</sup> octets. Calculer sa capacité en Go et en Gio. Quelle sera l'indication portée par le fabricant sur le disque dur ? Quel est l'écart en pourcentage entre les deux valeurs ?

<sup>&</sup>lt;sup>4</sup> En anglais un octet se dit « byte ». Pour ne pas confondre avec les bits, on note « B » les bytes (octets) et « b » les bits en anglais.

### c. Rôle de l'horloge et des bus

Les portes logiques qui constituent les circuits électroniques de l'ordinateur (processeur, mémoire, contrôleurs, ...) prennent « immédiatement<sup>5</sup> » la valeur de sortie qui correspond à leurs entrées. Mais comment savoir que le calcul est fini avant de modifier les entrées pour faire le calcul suivant ?

Les circuits ont besoin d'un signal qui joue le rôle de chef d'orchestre et cadence le travail.

C'est le rôle de ................................... qui envoi des « tops » de manière régulière à l'ensemble des composants ce qui leur permet de synchroniser et décomposer leurs opérations.

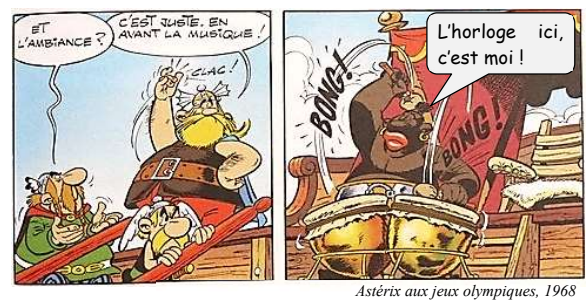

L'horloge est un élément essentiel du système car il rythme le fonctionnement de tous les composants. En effet dans un ordinateur tous les fonctionnements sont synchrones, c'est-à-dire synchronisés sur l'horloge. La cadence de fonctionnement des différents composants est cependant différente (par exemple la mémoire RAM fonctionne à une cadence environ 10 fois plus faible que celle du processeur).

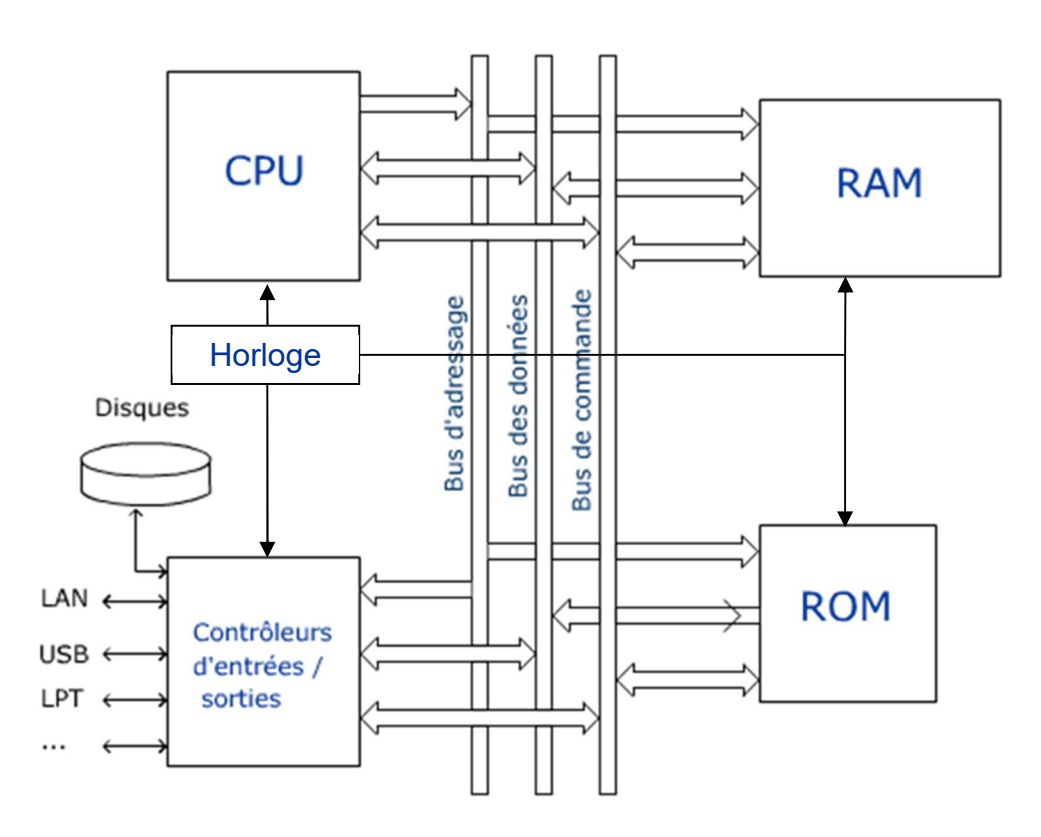

Pour communiquer entre eux, les différents constituants utilisent des bus qui sont de 3 types :

- Le bus d'adresse permet d'indiquer l'adresse (par exemple l'adresse d'une donnée à aller chercher en mémoire)
- Le bus de données permet de faire circuler des données
- Le bus de contrôle permet de spécifier le type d'action (exemples : écriture d'une donnée en mémoire, lecture d'une donnée en mémoire).

 $\bigcirc$   $\bigcirc$   $\bigcirc$   $\bigcirc$   $\bigcirc$   $\bigcirc$  Licence Creative Commons BY-SA Cours – Architecture matérielle 6/8 <sup>5</sup> En réalité il y a un temps très court (en ps ou ns) de propagation du signal électrique qui dépend de la constitution interne des portes.

## III - Constituants d'un ordinateur

Ouvrons un boitier d'ordinateur et examinons les différents éléments qui le constituent.

1 : Alimentation

C'est elle qui fournit l'électricité aux différents composants. C'est un élément fondamental car une alimentation qui délivre une puissance insuffisante ou des tensions trop fluctuantes peuvent causer des dysfonctionnements plus ou moins aléatoires de l'ordinateur.

2 : Carte mère

C'est le circuit électronique principal qui porte la plupart des composants essentiels de l'ordinateur comme le processeur, la mémoire, l'horloge, les ports d'entrées/sorties et bien souvent des fonctions additionnelles comme carte graphique, carte réseau, ports USB, série ou parallèle… Là aussi la qualité de ce composant est importante pour la stabilité du système.

3 : Disque dur, lecteur DVD

Ils sont reliés à la carte mère par un connecteur SATA (norme de connexion) et à l'alimentation car ils consomment un peu d'électricité.

4 : Ventilateurs

Ils servent à refroidir l'ensemble des constituants de l'ordinateur. Les éléments les plus sensibles (processeur, alimentation, carte graphique) ont déjà leur propre ventilateur.

5 : Connecteurs internes de la carte mère

Ils servent à relier certains organes essentiels comme le bouton marche-arrêt, reset, les voyants de marche et d'activité des disques durs ainsi que les ports USB internes (ceux que possède le boitier).

6 : Processeur (CPU : Central Processing Unit) + dissipateur+ ventilateur

C'est le cerveau de l'ordinateur et l'élément qui consomme le plus d'électricité et dissipe le plus de chaleur. Le type de connexion à la carte mère dépend de la famille de processeur. Ainsi une carte mère donnée ne peut accepter que certains processeurs.

7 : Barrettes mémoire

Ces connecteurs peuvent recevoir la mémoire vive de l'ordinateur qui se présente sous la forme de modules que l'on branche sur la carte mère. Il faut au moins une barrette de mémoire pour que l'ordinateur puisse fonctionner.

8 : Carte d'extension

Ces cartes électroniques étendent les capacités de l'ordinateur en proposant des fonctions absentes de la carte mère ou de meilleure qualité. On trouve par exemple des cartes graphiques, des cartes réseau, son, modem, … ou très spécifique (pilotage d'automate industriel, mesures et instrumentation ,…). Ces cartes s'enfichent sur des connecteurs leur permettant d'être relié via un bus très rapide au microprocesseur.

9 : Pile de l'horloge interne

Cette pile sert à alimenter l'horloge interne de l'ordinateur même lorsque l'alimentation est coupée (un peu comme la pile d'une montre). On la change en général tous les 4-6 ans.

Voir la vidéo https://www.youtube.com/watch?v=JRQujVHREXw pour une présentation des constituants de l'ordinateur et https://www.youtube.com/watch?v=vu9DIQwUCS8 pour une vue plus détaillée du processeur.

### Application 3 :

Identifier les composants de l'ordinateur en photo ci-après en associant les lettres aux numéros de la description précédente.

## TRAVAIL A FAIRE POUR LA PROCHAINE SEANCE :

Ouvrez votre ordinateur fixe (sans le casser !) et prenez l'intérieur (surtout la carte mère) en photo. Identifiez les différentes parties.

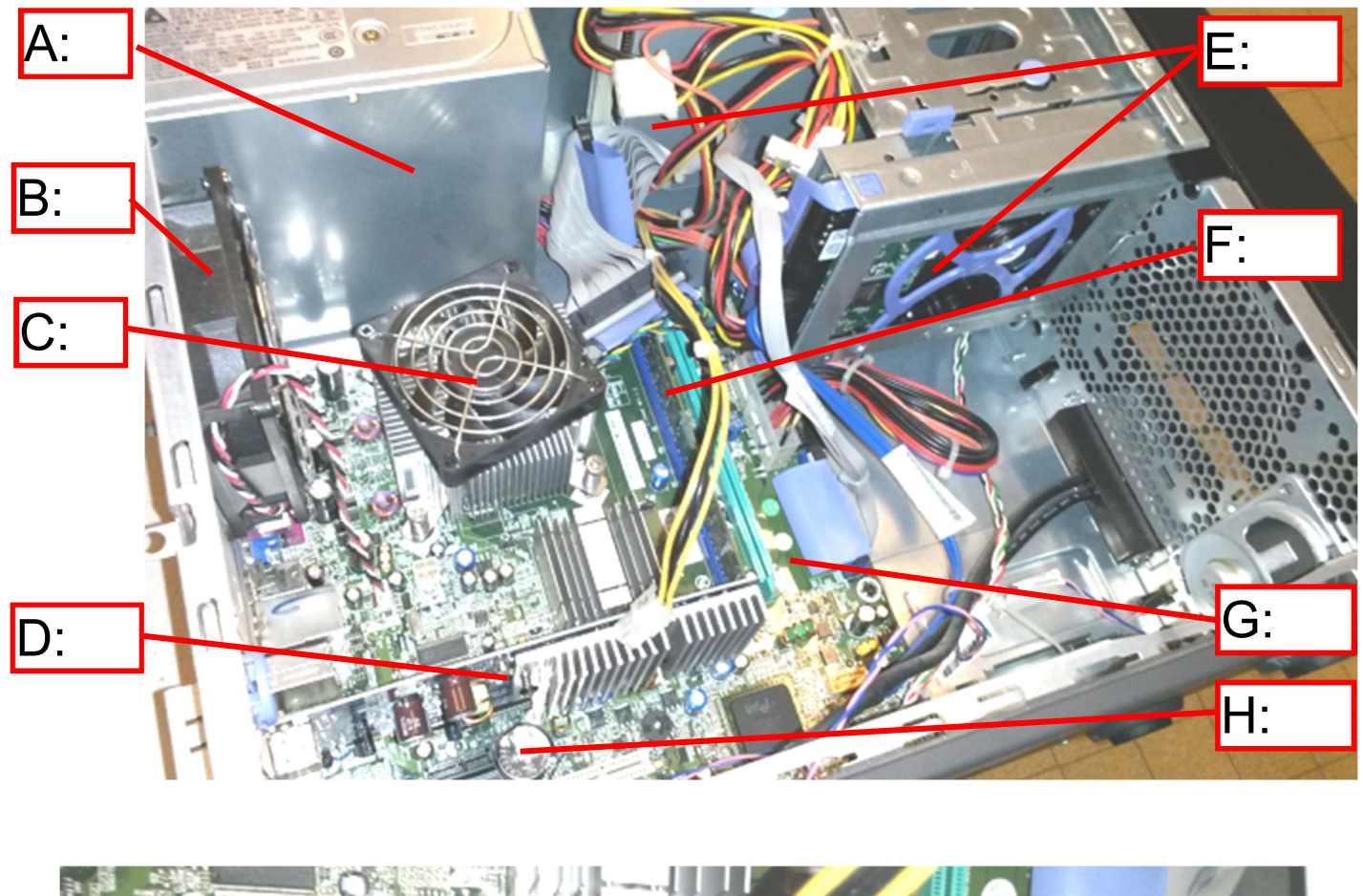

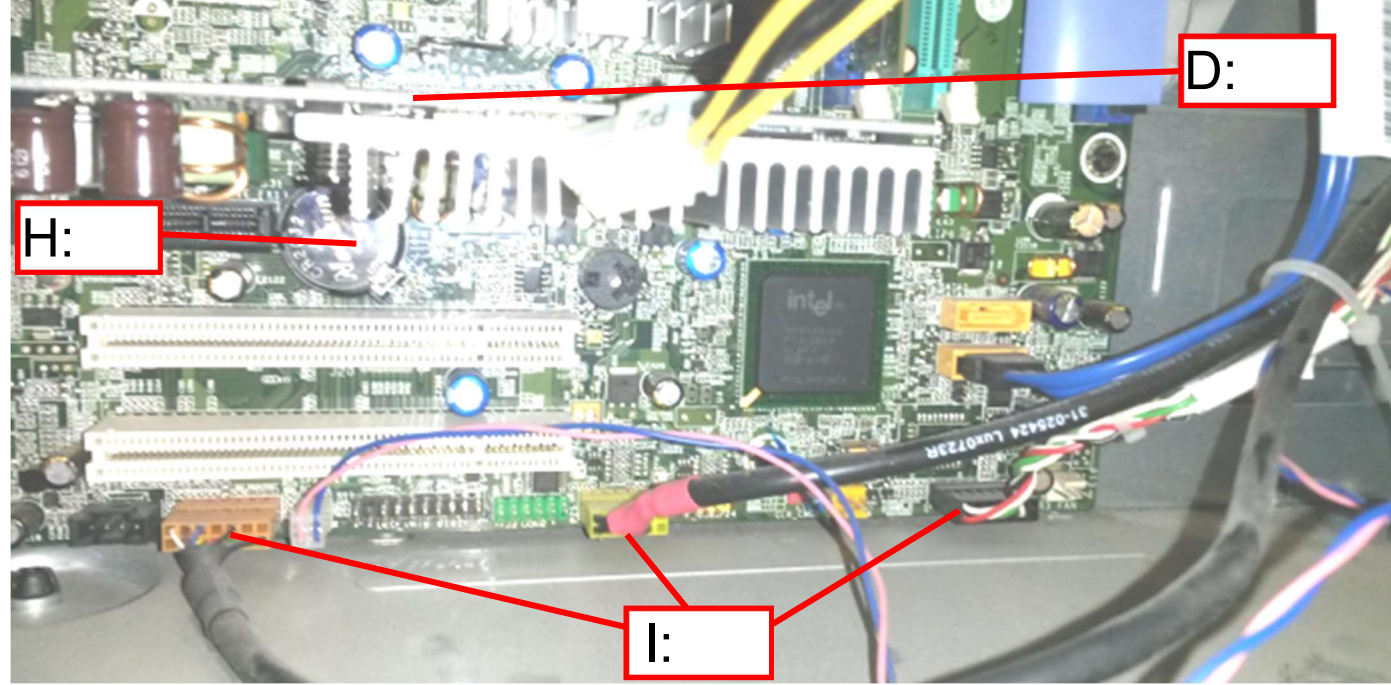